PROJECT MAC

Computer Systems Research Division

 $z \downarrow$ 

October 9, 1973 Request for Comments No. 39

A CPU SPEED MEASUREMENT TOOL by J. H. Saltzer

The enclosed writeup, in SPS format, describes a software tool I have found very useful in making measurements of the 6180 processor. It may be found in my directory, under the name

">udd>CompSys>Saltzer>mip\_test".

This note is an informal working paper of the Project MAC Computer Systems Research Division. It should not be reproduced without the author's permission, and it should not be referenced in other publications.

## mip\_test

tool April 30, 1973

## Purpose

The mip test command is a diagnostic tool used to measure the performance of the central processor and identify sources of interference with its normal running speed. The command performs a standard instruction sequence 1000 times, noting the time required for each of the 1000 runs. It then prints a table of run times (in microseconds), run speeds (in millions of instructions per second) and number of observations. Excessively long run times (more than about 3 times normal) are assumed to be the result of interrupts, and are sunnnarized, rather than included in the table. The primary use of this connnand is to verify that the processor is working correctly.

## Usage

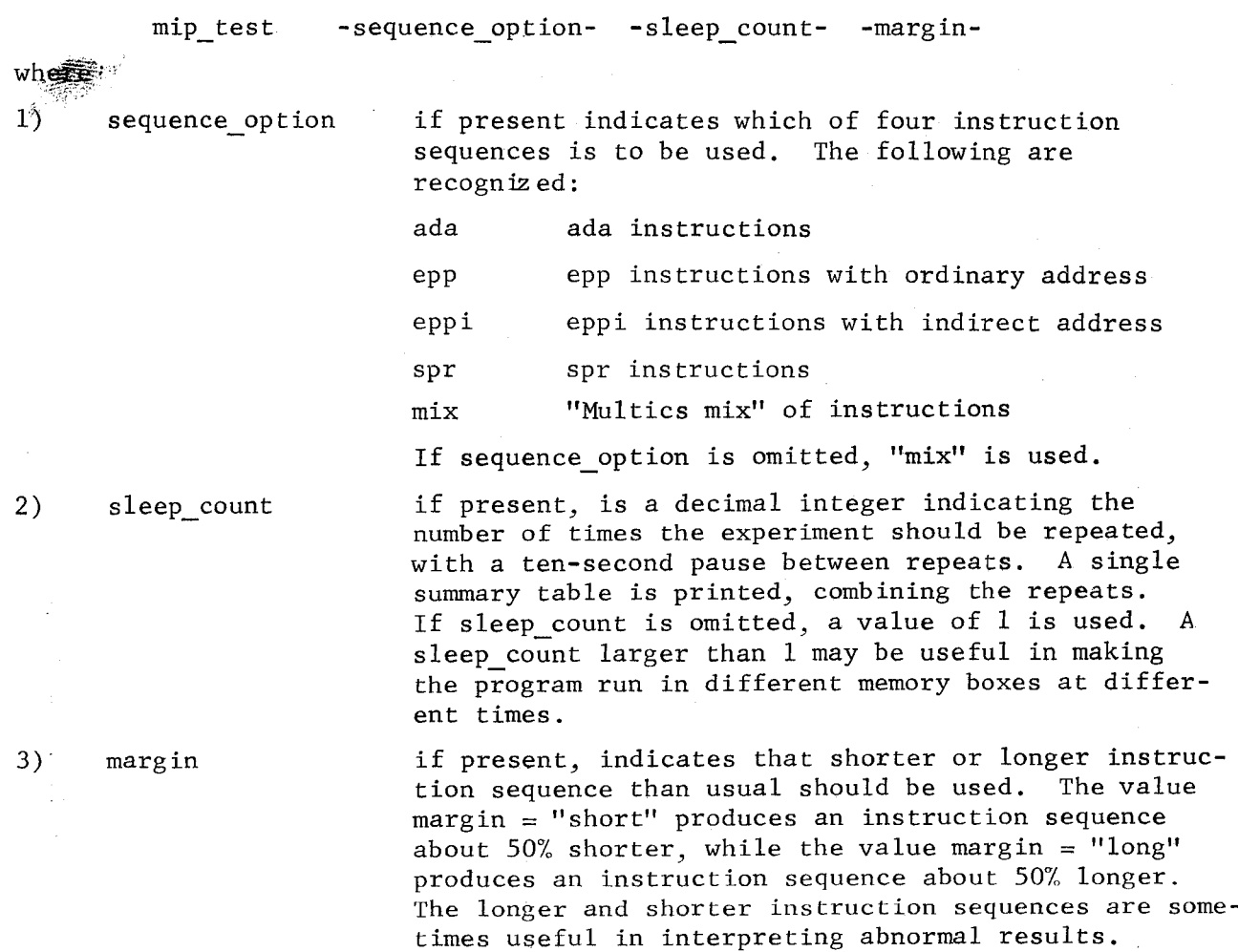

## Notes

The actual run timing is performed in a machine language subroutine which reads the calendar clock, executes the test sequence, and reads the calendar clock again. To control the effect of the time required for the clock reading itself, a test sequence requiring 200-300 microseconds is used.

The machine language program is an impure procedure, so that all instruction and operand references for a single test sequence can be concentrated in a single page and also located in the same memory controller. (If interlace is used, the test sequence may be spread among memory controllers despite its concentration in a single page.) For this reason, the test may run at normal speed even if part of the processor associative memory is disabled only one or two AM registers are needed for normal-speed operation.

Because it is an impure procedure, some care is required to run it. The internal alm procedure is named "mipt", and is placed in the Multics storage system with the copy switch set on. This switch guarantees that when the program is used, a private copy is first made for the user, in his process directory, using a standard unique identifier for its segment name.

If there is no interference, all 100 test sequences should run with the same speed. In practice, one usually observes about 70-90% of the sequences to be at one speed, and the remaining 10-30% to be at slower speeds, corresponding to various combinations of memory interference caused by I/O or another processor. In addition, the different CPU's and memory boxes have different speeds in a range of about  $\pm$  1%; some experiments will exhibit these differences.

Program mip\_test calls the command pcd to get a listing of cpu's and memories, both before and after the experiment. Use of the pcd command requires system programming (phcs\_) privileges.

 $-2-$ 

The thirty instruction sequence used as a "Multics mix" is as follows:

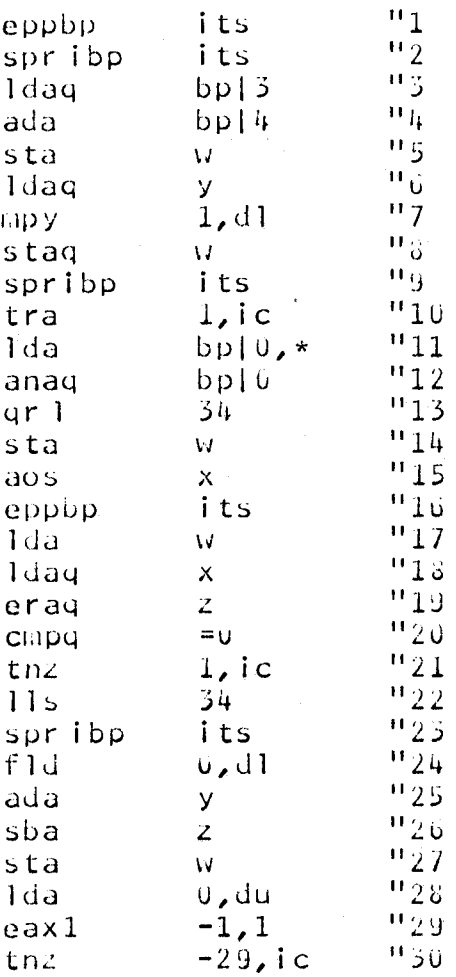

The data area addressed by this sequence is in the same page of memory as the instruction sequence, and is declared as follows: (location "its" is initialized with a pointer to itself.)

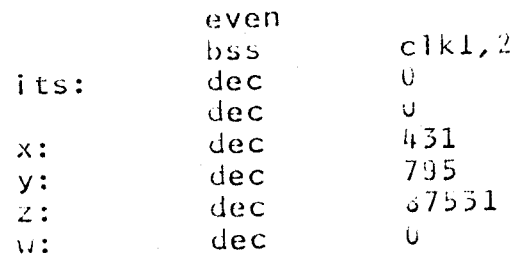

On the following three pages are sample outputs of the mip\_test command, on the HISI 6180 at M.I.T. The occasional fast execution of the "spr" instruction are unexplained.

mip\_test mix cpu  $b$  6<br>mem  $b$  1 mem b 128. on<br>mem c 128. on mem c 128. on<br>mem a 128. off 128. 10 trials of over 1000 microseconds. musecs mips<br>282.64 282 .644 0 280 .648 1<br>279 .652 5 279 .652 51 277 .656 948  $.6600$ **average mips = .659**  each trial 182 instructions cpu b  $6$ <br>mem b  $1$ mem b 128. on<br>mem c 128. on mem c 128. on<br>mem a 128. off  $128.$ r 1703 1. 055 3.450 107 mip\_test mix long 10 cpu b  $6$ mem b 128. on mem c 128. on<br>mem a 128. off mem a  $128$ . 73 trials of over 1150 microseconds. musecs mips<br>430.63 430 .632 0 427 .636 1 425 .640 35 422 .644 57<br>419 .648 27 419 .648 2790 417 .652 118 .656 92 412 .660 6907 409 .664 0 **average mips = .G58**  each trial 272 instructions cpu b 6 mem b 128. on mem c 128. on<br>mem a 128. off 128. r 1706 7.825 7.358 267

'I

 $-4-$ 

mip\_test spr

cpu b 6 128. on mem c 128. on<br>mem a 128. off mem  $a$  128. 16 trials of over 1000 microseconds. musecs mips 409 406 402 399 395 392 388 385 382 379 376 372 3G9 366 3G4 361 358 355 .444 0 .448 112 .452 873 .456 0 .460 0 .464 0 .468 0 .472 0 .476 0 .480 0 .484 0 .488 0 .492 0 .496 0 .500 0 .504 0 .508 15 .512 0 **average mips = .453**  each trial 182 instructions cpu b 6 mem b 128. on mem c 128. on mem a 128. off r 1709 1.380 1.890 61 mip\_test ada cpu b mem b mem c mem a 6 128. 128. 128. on on off 3 trials of over 1000 microseconds. musecs mips 203 1.188 0 203 1.192 461 202 1.196 539 <sup>201</sup>I. 200 0 average mips  $= 1.195$ each trial 242 instructions CPU b mem b mem c mem a 6 128. 128. 128. on on off r 1709 .943 1.572 40

-5-

```
mip_test epp 
cpu b 6 
mem b 128. on<br>mem c 128. on
mem c 128. on<br>mem a 128. off
mem a 128.5 trials of over 1000 microseconds. 
musecs mips<br>280.64
         280 .648 0 
   279 .652 1 
   277 .656 754 
   275 .660 245 
         274 .664 0 
average mips = .660 
each trial 182 instructions 
cpu b 6 
mem b 128. on 
mem c 128. on<br>mem a 128. off
mem a 128.
r 1656 1. 208 4.658 111 
mip_test eppi 
cpu b 6<br>mem b 1
mem b 128. on 
mem c 128. on<br>mem a 128. off
mem a 128.
4 trials of over 1000 microseconds. 
musecs mips<br>363.33
         .336 0
    358 .340 1000 
    354 • 3 44 0 
average mips = .341each trial 122 instructions 
cpu b 6<br>mem b 1mem b 128. on 
mem c 128. on<br>mem a 128. off
          128.
r 1657 1. 208 4.558 84 
hmu 
Multics 20.12bx, load 22.0/50.0; 22 users 
Absentee users 0/2 
 r 1657 .110 .136 11 
 Today is October 8, 1973 @
```
 $\sim$   $\sim$